bnb怎么玩?短短几步便可完成:

- 1、登录Bitget交易所官网(www.bitget.com),点击注册按钮;
- 2、输入自己常用的手机号或邮箱地址,输入收到的验证码,点击注册;
- 3、完成KYC认证;
- 4、返回官网首页, 在交易栏目中搜索"bnb";
- 5、点击交易,输入购买/卖出的数量,点击完成即可。

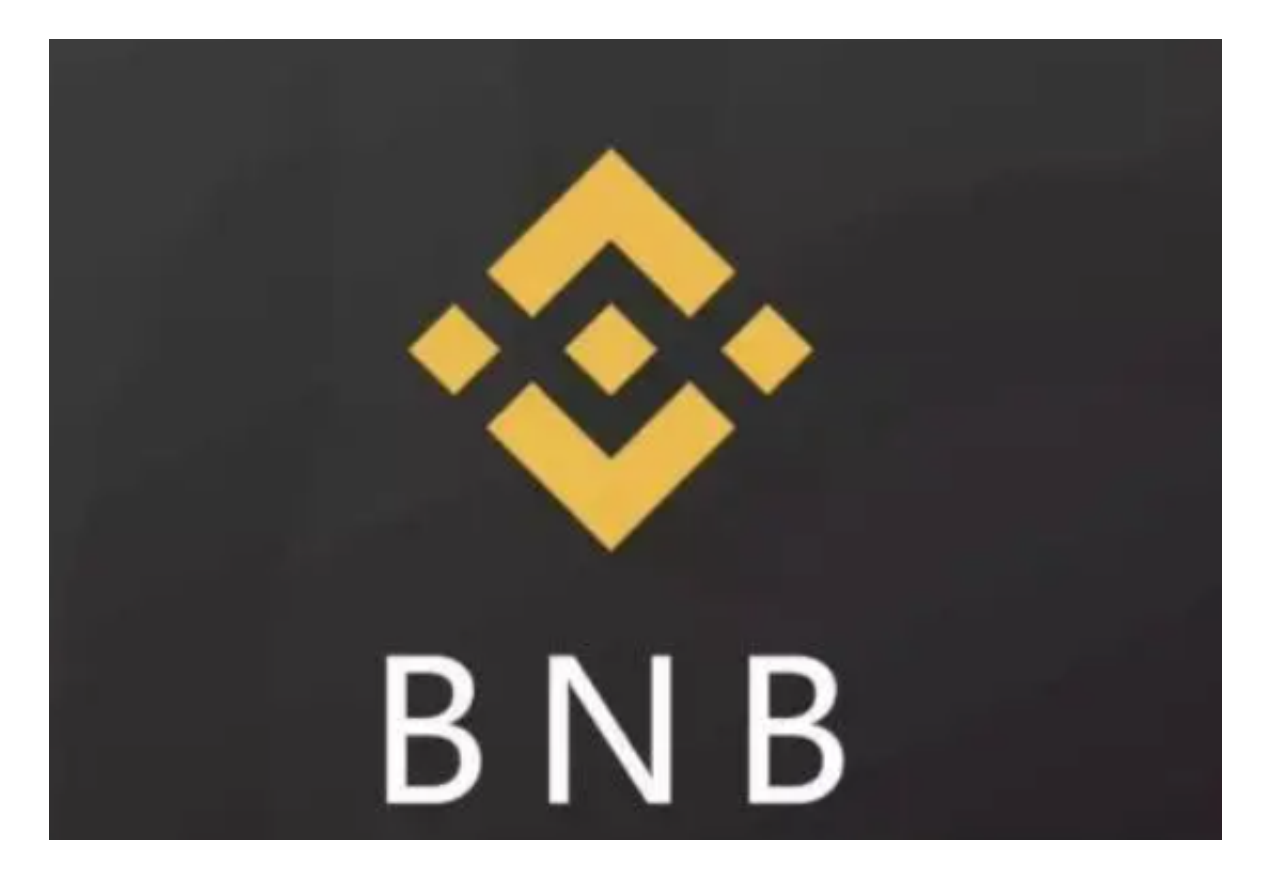

BNB 参与的官方投资项目

稳健活期

1. 新币挖矿

币安会推出新币挖矿的活动,用户只需要存入对应的加密货币就能获得相关报酬。

 每期币安都会推出新的挖矿项目,目前第 19 期的新币挖矿项目为 Alien Worlds,只要存入 BNB 就能获得 TLM 币作为回报,该币能用在 Alien Worlds 上,一款 NFT 性质的区块链模拟经济游戏。

2. BNB 收益池(又称超级挖矿)

BNB 收益池整合了三种方案:

币安宝活期:透过存放 BNB 赚取利息;

新币挖矿:透过质押 BNB 支持新币上市,并获取新币奖励;

Defi 挖矿: 透过为平台增加 BNB 的方式来赚取奖励;

 BNB 收益池(超级挖矿)整合了币安上许多和 BNB 相关的理财产品,让投资人可以直接享受多重收益,兼顾安全性与获利性。

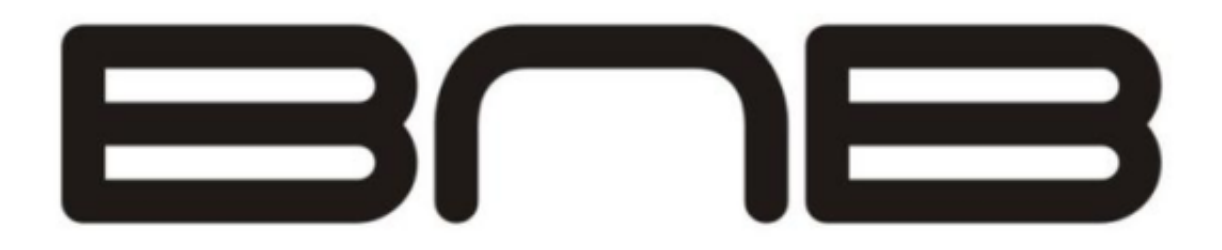

稳健定期

 质押(Staking):借由权益证明(PoS)来支持币安区块链的营运,用户也能获得 相对的奖励。

1. 质押(Staking)

 质押就是指在特定的钱包中存入代币,透过权益证明机制(Proof of Stake, PoS)来支持该区块链营运。

 工作量证明(PoW):借由计算机算力来验证区块,算力越高的人有越高的机会发 现新区块。

权益证明 (PoS): 借由持有的代币数量所占的百分比, 以及持有代币的时间长久 来验证区块。也就是持有代币越多、越久的人有越高的机会发现新区块。

 因此币安透过权益证明(PoS)机制,让用户将 BNB 存入 Trust Wallet 当中,借此支持币安区块链的营运,因此用户也能获得相应的奖励。

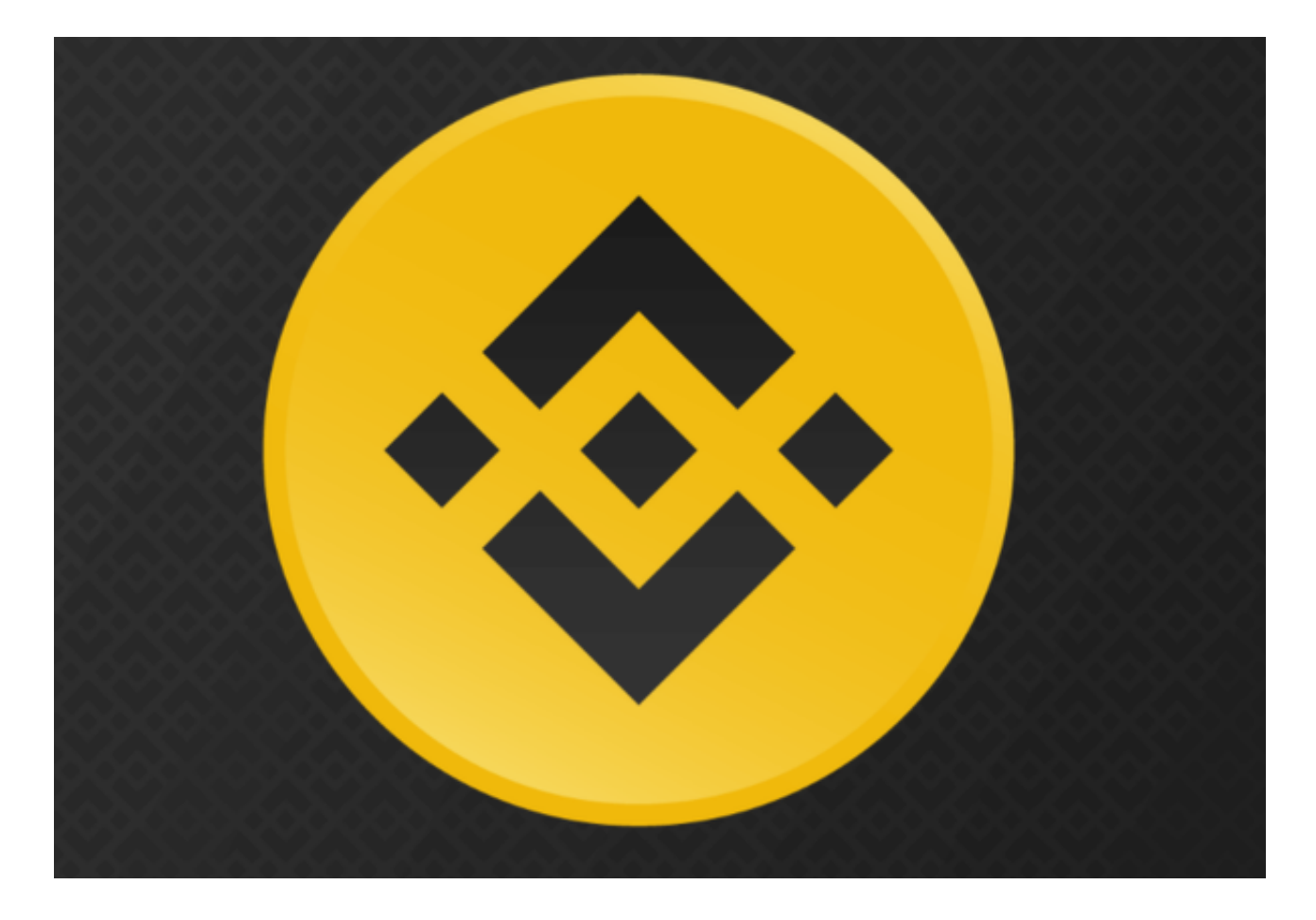

高风险产品

此处列出的产品皆为高风险,在投资前务必注意自己的风险承担能力。

Defi 挖矿:用户将资金存入后,币安会帮用户把资金投入到去中心化项目中。

流动性挖矿:投资人为平台提供流动性,获得平台给予的奖励。

 bnb怎么玩?详细的步骤已经教给大家了,但还是要提醒各位新手投资者,购入 之前一定要充分了解bnb的相关资料, 并结合自身的承受能力, 切勿盲目投资!